INSTITUTO DE TRANSPARENCIA, INFORMACIÓN PÚBLICA<br>
Y PROTECCIÓN DE DATOS PERSONALES<br>
DEL ESTADO DE JALISCO

### **Guía para la protección de la privacidad de los menores en internet**

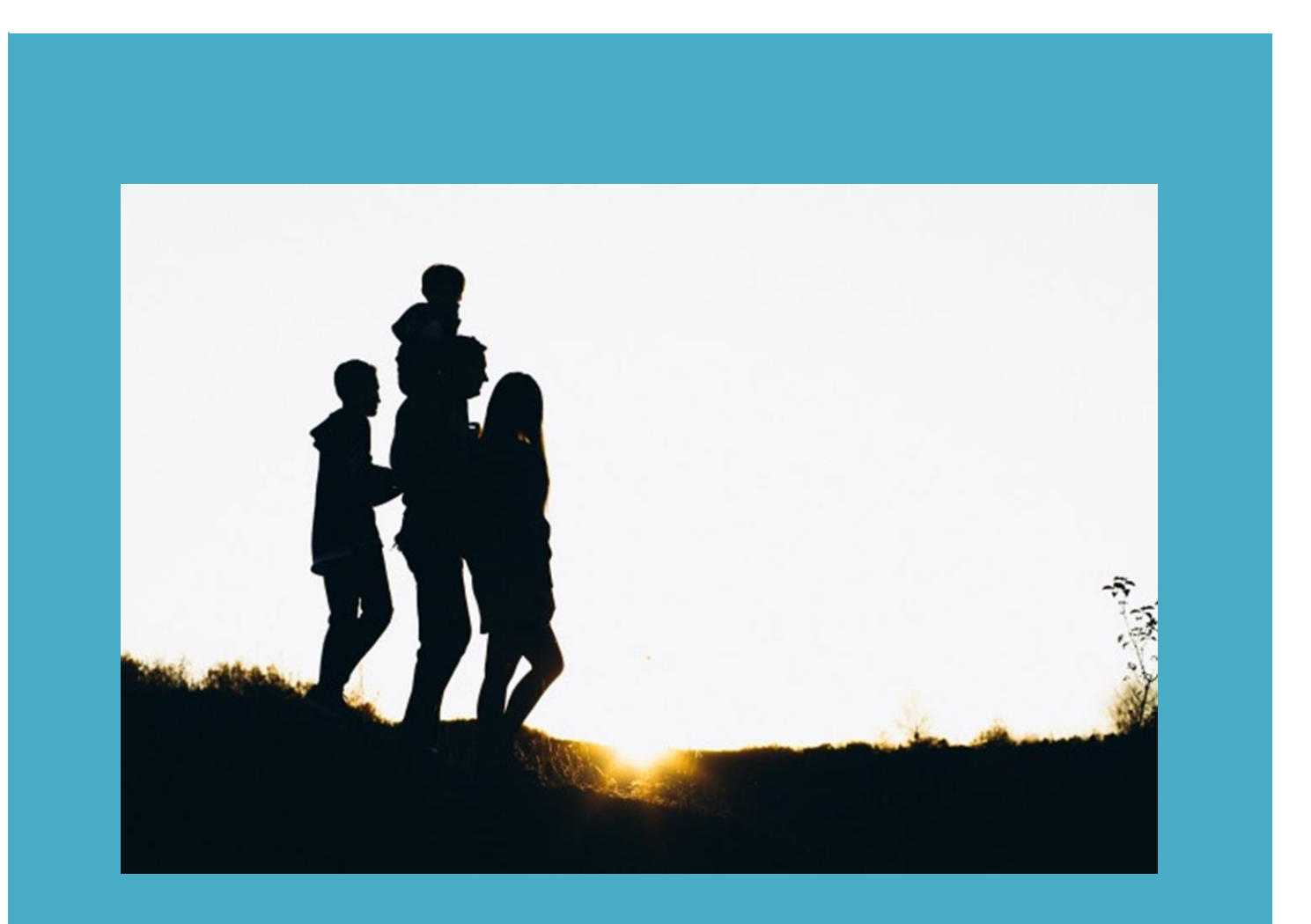

# itei |

INSTITUTO DE TRANSPARENCIA, INFORMACIÓN PÚBLICA Y PROTECCIÓN DE DATOS PERSONALES<br>DEL ESTADO DE JALISCO

#### <span id="page-1-0"></span>**DIRECTORIO**

**Cynthia Patricia Cantero Pacheco** Comisionada Presidenta

**Salvador Romero Espinosa** Comisionado Ciudadano

**Pedro Antonio Rosas Hernández** Comisionado Ciudadano

**Miguel Ángel Hernández Velázquez** Secretario Ejecutivo

**Ricardo Alfonso de Alba Moreno** Director de Protección de Datos Personales

**María Guadalupe Álvarez Olalde**

Coordinadora de Protección de Datos Personales

**José Luis Mireles Méndez**

Coordinador de Medición e Instrumentación

**Caheri Amaya Corona**

Encargada de Medición

**Rosana Martínez Quiñones**

Técnico en Protección de Datos Personales

Instituto de Transparencia, Información Pública y Protección de Datos Personales del Estado de Jalisco. Avenida Vallarta 1312 colonia Americana C.P. 44160 Guadalajara, Jalisco, México. Tel. (33) 3630 5745 extensiones 1952 y 1953.

Página **1** de **9**

INSTITUTO DE TRANSPARENCIA, INFORMACIÓN PÚBLICA<br>
Y PROTECCIÓN DE DATOS PERSONALES<br>
INDICE

<span id="page-2-1"></span><span id="page-2-0"></span>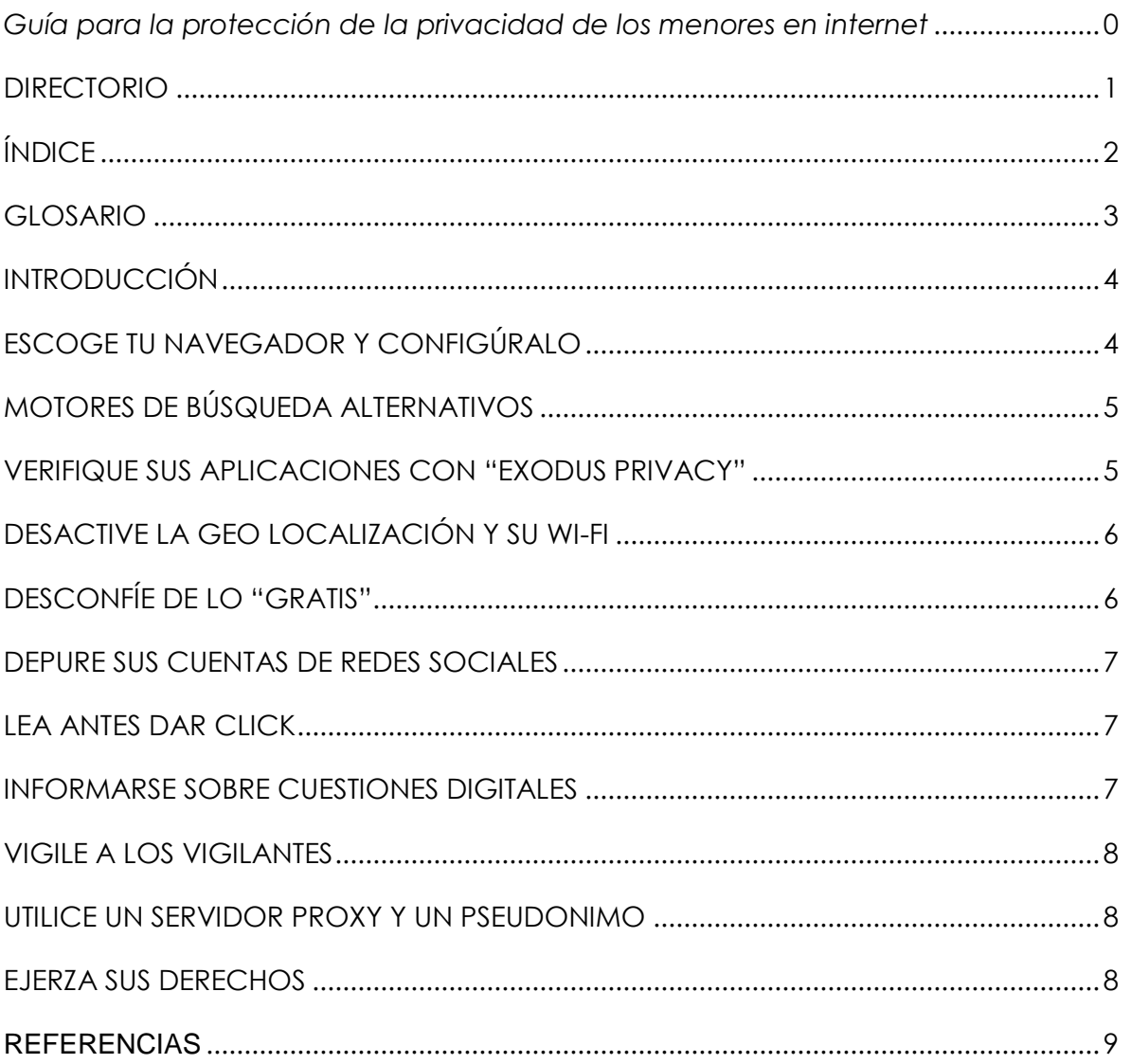

### itei | **GLOSARIO**

#### **Dato personal:** Cualquier información concerniente a una persona física identificada o identificable. Se considera que una persona es identificable cuando su identidad pueda determinarse directa o indirectamente a través de cualquier información.

**Datos sensibles:** Aquellos que se refieran a la esfera más íntima de su titular, o cuya utilización indebida pueda dar origen a discriminación o conlleve un riesgo grave para éste. De manera enunciativa más no limitativa, se consideran sensibles los datos personales que puedan revelar aspectos como origen racial o étnico, estado de salud, información genética, datos biométricos, creencias religiosas, filosóficas y morales, opiniones políticas y preferencia sexual.

**INAI:** Instituto Nacional de Transparencia, Acceso a la Información y Protección de Datos Personales

**Titular:** Persona física a quien pertenecen los datos personales.

**Tratamiento:** De manera enunciativa más no limitativa cualquier operación o conjunto de operaciones efectuadas mediante procedimientos manuales o automatizados aplicados a los datos personales, relacionadas con la obtención, uso, registro, organización, conservación, elaboración, utilización, comunicación, difusión, almacenamiento, posesión, acceso, manejo, aprovechamiento, divulgación, transferencia o disposición de datos personales.

#### ILAI NETITUTO DE TRANSPARENCIA, INFORM INSTITUTO DE TRANSPARENCIA, INFORMACIÓN PÚBLICA **INTRODUCCIÓN**

<span id="page-4-0"></span>De acuerdo a la Encuesta Nacional sobre Disponibilidad y Uso de Tecnologías de la Información en los Hogares, que durante el año 2020 realizó el Instituto Nacional de Estadística y Geografía, "se estimó una población de 84.1 millones de usuarios de internet, que representan 72.0% de la población de seis años o más. Esta cifra revela un aumento de 1.9 puntos porcentuales respecto a la registrada en 2019".

Lo anterior pone de manifiesto la necesidad de difundir una serie de recomendación para la protección de la privacidad de las personas en internet. En este sentido, hemos realizado once sencillas recomendaciones para que las personas protejan mejor manera la información que comparten en internet con un mayor control sobre sus datos personales.

#### <span id="page-4-1"></span>**ESCOGE TU NAVEGADOR Y**

### **CONFIGÚRALO**

Los navegadores más populares son los que más información almacenan sobre los titulares y por tanto los que mayor rastro dejan de la actividad en línea. Si de cualquier manera se quiere continuar utilizando estos navegadores, es necesario darse el tiempo de configurar los parámetros de su cuenta con el fin de configurar la recolección de datos personales y eliminar el historial así como el seguimiento del GPS y la recolección de audio.

También pueden utilizarse navegadores que son más respetuosos de la privacidad de los titulares como: Firefox, Brave o Tor.

INSTITUTO DE TRANSPARENCIA, INFORMACIÓN PÚBLICA Y PROTECCIÓN DE DATOS PERSONALES DEL ESTADO DE JALISCO

### <span id="page-5-0"></span>**MOTORES DE BÚSQUEDA**

#### **ALTERNATIVOS**

El motor de búsqueda más popular representa el 90% de las búsquedas efectuadas en internet. La cuestión es que registra toda la actividad y si el titular no la elimina toda esa información es monetizada. Lo que el buscador informa es que ese registro se realiza para ofrecer publicidad personalizada en función de la actividad que el titular realiza en línea.

Si no es de interés del titular tener publicidad personalizada, existen alternativas al gigante de la tecnología como el motor de búsqueda Qwant que no utiliza cookies ni guarda historial alguno. Existen también, otros motores de búsqueda como: Lilo, que permite transferir los ingresos derivados de la publicidad a proyectos solidarios, Ecosia que transfiere 80% de sus ingresos a un programa de reforestación, DuckDuckGo, Framabee, Searx o Startpage.

#### <span id="page-5-1"></span>**VERIFIQUE SUS APLICACIONES CON**

#### **"EXODUS PRIVACY"**

Cuando se instala una nueva aplicación en un teléfono inteligente, esta aplicación puede solicitar acceso a ciertas funciones del aparato, por ejemplo geo localización, fotos o contactos.

En este sentido la asociación francesa Exodus Privacy, especializada en confidencialidad y evaluación de las aplicaciones de Android, lanzó un servicio de ayuda a los usuarios de Android para conocer más claramente hasta qué punto las aplicaciones producen datos a partir de las autorizaciones que reciben

de los usuarios. De esta manera los usuarios tienen la oportunidad de escoger entre las diversas ofertas de aplicaciones, aquellas que son más respetuosas de la privacidad de los usuarios o si es posible, desactivar manualmente algunas autorizaciones excesivas.

#### <span id="page-6-0"></span>**DESACTIVE LA GEO LOCALIZACIÓN Y**

#### **SU WI-FI**

Debería ser una acción inicial, sin embargo muchos de los propietarios de teléfonos inteligentes dejan su geolocalización y Wi-Fi activo permanentemente. Esto permite el rastreo del aparato. Un teléfono con el Wi-Fi activado envía una señal para buscar puntos de conexión, lo que se registra generando así un mapa de desplazamientos.

### <span id="page-6-1"></span>**DESCONFÍE DE LO "GRATIS"**

Nada es gratis en la WEB, un servicio que se ofrece sin una cuota puede ser una depredación en lo que se refiere a recopilación de datos personales. Un ejemplo son los juegos para los teléfonos inteligentes que en el menor de los casos recopilan datos de geo localización. Otro ejemplo son las aplicaciones como Waze que son muy útiles para sus usuarios pero también para los comercios que pueden difundir su publicidad geo localizada.

#### <span id="page-7-0"></span>**DEPURE SUS CUENTAS DE REDES**

#### **SOCIALES**

Organice y limpie sus cuentas de redes sociales, elimine fotografías y comentarios viejos. Además personalice sus parámetros de privacidad.

#### <span id="page-7-1"></span>**LEA ANTES DAR CLICK**

Al día de hoy, y derivado de las distintas normativas nacionales e internacionales en materia de protección de datos personales, los sitios de internet piden autorización para el uso de cookies. Sin embargo, los programadores algunas veces dan explicaciones complicadas sobre el uso de las cookies. Tome el tiempo leer y personalizar los parámetros del uso de estos medios remotos de recolección de datos personales. Y si considera que se hace un uso indebido de datos no dude en denunciar dicho abuso.

#### <span id="page-7-2"></span>**INFORMARSE SOBRE CUESTIONES**

#### **DIGITALES**

Una parte del problema es la falta de información y comprensión por parte de los usuarios de productos tecnológicos. Para gestionar de mejor manera sus datos personales infórmese sobre los servicios digitales.

INSTITUTO DE TRANSPARENCIA, INFORMACIÓN PÚBLICA Y PROTECCIÓN DE DATOS PERSONALES DEL ESTADO DE JALISCO

#### <span id="page-8-0"></span>**VIGILE A LOS VIGILANTES**

Instalar algunas extensiones en su computadora permite limitar la difusión de sus datos personales a terceros. Cuando se instala alguna de las extensiones: Ghostery, Privacy Badger, muestran y bloquean los recolectores de datos personales.

#### <span id="page-8-1"></span>**UTILICE UN SERVIDOR PROXY Y UN**

#### **PSEUDONIMO**

Un servidor proxy es un intermediario entre la computadora y el internet y de esta manera podemos esconder nuestra identidad. Existen muchos que se pueden descargar gratuitamente, además algunos servicios de antivirus lo ofrecen también.

#### <span id="page-8-2"></span>**EJERZA SUS DERECHOS**

Es necesario que los titulares ejerzan sus derechos para que la cultura de la protección de datos personales sea difundida y los desarrolladores tomen en cuenta la privacidad de los usuarios al momento de desarrollar una aplicación.

Cuando identifique blogs, páginas de empresas o cualquier sitio en el que identifique se sus encuentran sus datos, revise el aviso de privacidad y ejerza sus derechos de acceso, rectificación, cancelación y oposición, si usted recibe una respuesta o la respuesta no le satisface solicite un recurso de revisión.

## itei

INSTITUTO DE TRANSPARENCIA, INFORMACIÓN PÚBLICA Y PROTECCIÓN DE DATOS PERSONALES DEL ESTADO DE JALISCO

Además, si usted considera que el tratamiento de datos personales que realiza una autoridad o cualquier persona moral o física es abusivo, puede denunciarlo ante el ITEI o el INAI.

#### <span id="page-9-0"></span>**REFERENCIAS**

https://www.pandasecurity.com/fr/mediacenter/conseils/comment-protegerprivee-internet/

https://www.capital.fr/conso/donnees-perso-10-reflexes-a-adopter-pour-protegervotre-vie-privee-1348732

https://www.cnil.fr/fr/maitriser-mes-donnees

**Guund** ևասա

Cynthia Patricia Cantero Pacheco Presidenta del Pleno

Salvador Romero Espinosa Comisionado Ciudadano

Pedro Antonio Rosas Hernández Comisionado Ciudadano

Miguel Angel Hernández Velázquez Secretario Ejecutivo

Página **9** de **9**